## The **mdframed** package

Examples for framemethod=default

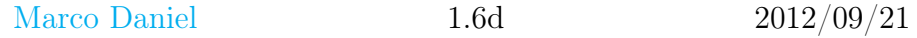

In this document I collect various examples for framemethod=default. Some presented examples are more or less exorbitant.

## **Contents**

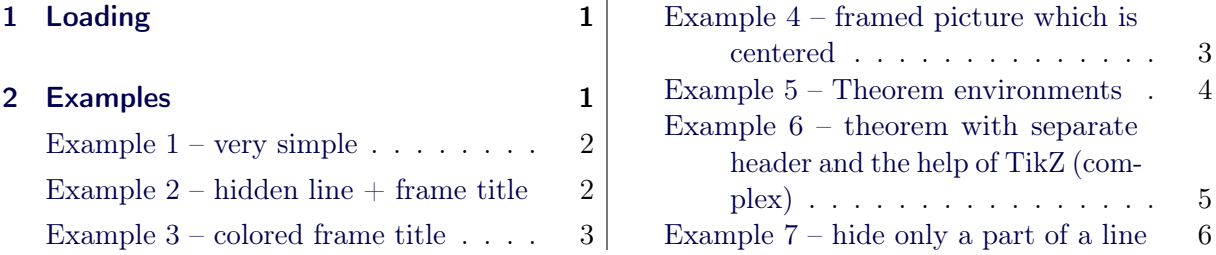

# <span id="page-0-0"></span>1 Loading

In the preamble only the package mdframed with the option framemethod=default is loaded. All other modifications will be done by \mdfdefinestyle or \mdfsetup.

## Note

Every \global inside the examples is necessary to work with the package showexpl.

## <span id="page-0-1"></span>2 Examples

All examples have the following settings:

```
\mdfsetup{skipabove=\topskip,skipbelow=\topskip}
\newrobustcmd\ExampleText{%
An \textit{inhomogeneous linear} differential equation
has the form
\begin{align}
L[v] = f,
\end{align}
where L is a linear differential operator, v is
the dependent variable, and $f$ is a given non−zero
function of the independent variables alone.
}
```
### <span id="page-1-0"></span>Example  $1 -$  very simple

```
\global\mdfdefinestyle{exampledefault}{%
      linecolor=red,linewidth=3pt,%
      leftmargin=1cm,rightmargin=1cm
}
\begin{mdframed}[style=exampledefault]
\ExampleText
\langle \text{end}\{\text{mdframed}\}
```
An inhomogeneous linear differential equation has the form

$$
L[v] = f,\tag{1}
$$

where  $L$  is a linear differential operator,  $v$  is the dependent variable, and  $f$  is a given non-zero function of the independent variables alone.

## <span id="page-1-1"></span>Example  $2$  – hidden line  $+$  frame title

```
\global\mdfapptodefinestyle{exampledefault}{%
 topline=false,bottomline=false}
\begin{mdframed}[style=exampledefault,frametitle={Inhomogeneous linear}]
\ExampleText
\end{mdframed}
```
#### Inhomogeneous linear

An inhomogeneous linear differential equation has the form

$$
L[v] = f,\tag{2}
$$

where  $L$  is a linear differential operator,  $v$  is the dependent variable, and  $f$  is a given non-zero function of the independent variables alone.

#### <span id="page-2-0"></span>Example 3 – colored frame title

```
\global\mdfapptodefinestyle{exampledefault}{%
   rightline=true,innerleftmargin=10,innerrightmargin=10,
   frametitlerule=true,frametitlerulecolor=green,
   frametitlebackgroundcolor=yellow,
   frametitlerulewidth=2pt}
\begin{mdframed}[style=exampledefault,frametitle={Inhomogeneous linear}]
\ExampleText
\text{end}\{\text{mdframed}}
```
Inhomogeneous linear

An inhomogeneous linear differential equation has the form

$$
L[v] = f,\tag{3}
$$

where  $L$  is a linear differential operator,  $v$  is the dependent variable, and  $f$  is a given non-zero function of the independent variables alone.

## <span id="page-2-1"></span>Example 4 – framed picture which is centered

```
\begin{mdframed}[userdefinedwidth=6cm,align=center,
                     linecolor=blue,linewidth=4pt]
\IfFileExists{donald−duck.jpg}%
 {\includegraphics[width=\linewidth]{donald−duck}}%
 {\n\times{\text{dim}}{4cm}}\end{mdframed}
```
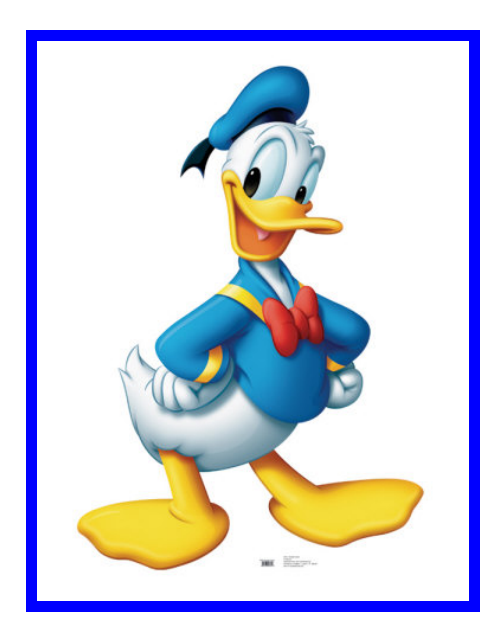

### <span id="page-3-0"></span>Example 5 – Theorem environments

```
\mdfdefinestyle{theoremstyle}{%
      linecolor=red,linewidth=2pt,%
      frametitlerule=true,%
      frametitlebackgroundcolor=gray!20,
      innertopmargin=\topskip,
   }
\mdtheorem[style=theoremstyle]{definition}{Definition}
\begin{definition}
\ExampleText
\end{definition}
\begin{definition}[Inhomogeneous linear]
\ExampleText
\end{definition}
\begin{definition∗}[Inhomogeneous linear]
\ExampleText
\end{definition∗}
```
### Definition 1

An inhomogeneous linear differential equation has the form

$$
L[v] = f,\tag{4}
$$

where L is a linear differential operator,  $v$  is the dependent variable, and  $f$  is a given non-zero function of the independent variables alone.

#### Definition 2: Inhomogeneous linear

An inhomogeneous linear differential equation has the form

$$
L[v] = f,\tag{5}
$$

where  $L$  is a linear differential operator,  $v$  is the dependent variable, and  $f$  is a given non-zero function of the independent variables alone.

#### Definition: Inhomogeneous linear

An inhomogeneous linear differential equation has the form

$$
L[v] = f,\tag{6}
$$

where L is a linear differential operator,  $v$  is the dependent variable, and  $f$  is a given non-zero function of the independent variables alone.

```
Example 6 – theorem with separate header and the help of TikZ (complex)
```

```
\newcounter{theo}[section]
\text{newenvironment}{theo}[1][]{ %
 \stepcounter{theo}%
  \{\text{ifstrempty}\}{\mathbf{\{\mathbb{W}}}frametitle={%
         \tikz[baseline=(current bounding box.east),outer sep=0pt]
          \node[anchor=east,rectangle,fill=blue!20]
          {\setminus} Theorem~\thetheo};}}
  }%
  {\mathbf{\{\mathscr{G}}\n}frametitle={%
         \tikz[baseline=(current bounding box.east),outer sep=0pt]
          \node[anchor=east,rectangle,fill=blue!20]
          {\setminus}strut Theorem~\thetheo:~#1};}}%
   }%
   \mdfsetup{innertopmargin=10pt,linecolor=blue!20,%
                 linewidth=2pt,topline=true,
                 frametitleaboveskip=\dimexpr−\ht\strutbox\relax,}
   \begin{mdframed}[]\relax%
   \{\{\mathbf{mdframed}\}\}\begin{theo}[Inhomogeneous Linear]
\ExampleText
\end{theo}
\begin{theo}
\ExampleText
\end{theo}
```
#### Theorem 1: Inhomogeneous Linear

An inhomogeneous linear differential equation has the form

$$
L[v] = f,\tag{7}
$$

where L is a linear differential operator,  $v$  is the dependent variable, and  $f$  is a given non-zero function of the independent variables alone.

#### Theorem 2

An inhomogeneous linear differential equation has the form

$$
L[v] = f,\tag{8}
$$

where L is a linear differential operator,  $v$  is the dependent variable, and  $f$  is a given non-zero function of the independent variables alone.

## <span id="page-5-0"></span>Example  $7 -$  hide only a part of a line

The example below is inspired by the following post on StackExchange [Theorem decorations that](http://tex.stackexchange.com/questions/24101/theorem-decorations-that-stay-with-theorem-environment) [stay with theorem environment](http://tex.stackexchange.com/questions/24101/theorem-decorations-that-stay-with-theorem-environment)

```
\makeatletter
\langle\mathbf{h}\rangle\newrobustcmd\interruptrule[3]{%
 \cosh\{\#1\}\%\hspace∗{\dimexpr\mdfboundingboxwidth+\mdf@innerrightmargin@length\relax}%
 \rule[\dimexpr−\mdfboundingboxdepth+#2\interruptlength\relax]%
         {\mathbf{\omega}}{\dimexpr\mdfboundingboxtotalheight−#3\interruptlength\relax}%
}
\newrobustcmd\overlaplines[2][white]{%
 \mdfsetup{everyline=false}%
 \setminus \setminus \{\text{interruptlength}\{\#2\}\appto\mdf@frame@leftline@single{\llap{\interruptrule{#1}{1}{2}}}
 \alpha\in\mathbb{C} appto\mathrm{d}\mathbf{f} and \mathrm{d}\mathbf{f} and \mathrm{d}\mathbf{f} and \mathrm{d}\mathbf{f} and \mathrm{d}\mathbf{f} and \mathrm{d}\mathbf{f} and \mathrm{d}\mathbf{f} and \mathrm{d}\mathbf{f} and \mathrm{d}\mathbf{f} and \mathrm{d}\mathbf{f} and \mathrm{d}\mathbf{f} and \mathrm{d}\mathbf{f} and
 \appto\mdf@frame@leftline@first{\llap{\interruptrule{#1}{0}{1}}}
 \appto\mdf@frame@rightline@first{\rlap{\interruptrule{#1}{0}{1}}}
 \appto\mdf@frame@leftline@second{\llap{\interruptrule{#1}{1}{1}}}
 \appto\mdf@frame@rightline@second{\rlap{\interruptrule{#1}{1}{1}}}
 \appto\mdf@frame@leftline@middle{\llap{\interruptrule{#1}{0}{0}}}
 \appto\mdf@frame@rightline@middle{\rlap{\interruptrule{#1}{0}{0}}}
}
\makeatother
\overlaplines{2.5ex}
\begin{mdframed}[linecolor=blue,linewidth=8pt]
\ExampleText
\end{mdframed}
\overlaplines[blue!70!black!20]{2.5ex}
\begin{mdframed}[linecolor=blue,linewidth=8pt]
\ExampleText
\end{mdframed}
```
An inhomogeneous linear differential equation has the form

$$
L[v] = f,\tag{9}
$$

where L is a linear differential operator,  $v$  is the dependent variable, and f is a given non-zero function of the independent variables alone.

An inhomogeneous linear differential equation has the form

$$
L[v] = f,\tag{10}
$$

where L is a linear differential operator,  $v$  is the dependent variable, and f is a given non-zero function of the independent variables alone.